Goal for this week: Finish web service basic construction

Second Week:

June 5:

We had a power outage over the weekend, so everything needs to be restarted again, especially the web service part. I am trying to figure out what the problem is. I am trying to document what has to be done to get GALWAY server all working again so we can put it up on our FAQ.

June 6:

Under the help of Paul and Yong, the GALWAY server works again. I am trying to do some simple programming in C# to test whether everything goes well. But there are still some problems in connecting to server.

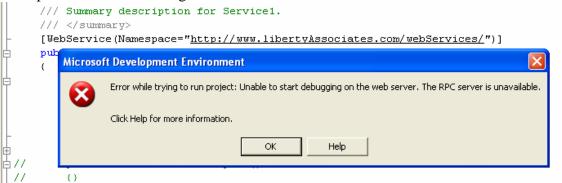

I am trying to find the solution to solve this problem, but most of cases are different. This afternoon we will have meeting with Prof Connelly. We should figure out the where the problems are. Also today I have GRE prepare class, and good luck.

June 7:

Yesterday night, I just found even though there is some error existing, the web service still be updated. It is kind of wired. And today I will try to figure out how to make an interface to support the web service. Paul helps me figure out how to connect with the database from another server. But it still does not work.

Another important thing was I took the GRE test for my GRE class. I do not know the result. Hopefully it is not that bad.

June 8:

Thursday again, today I will try to figure out how can create a web service for our program. UPC entries and then how to connect with interface we set up for it. The key problem is to connect with mysql database.

Finally, I figure out the solution about how to read and edit, deploy the data. At least I have figure out most of the code.

SQL server connection:

String strConnection="server=database

connect;uid=username;pwd=password;database=database name";

SqlConnetion objconnection= new SqlConnection(strConnection); Objconnection.open(); Include some statement <%@Import Namespace="System.Data"%>

<% @Import Namespace="System.Data.SqlClient"%>

## DataReader:

< % @ Import Namespace="System.Data"%> < % @ Import Namespace="System.Data.SqlClient"%> String strConnection="Porovider= mysql; Data Source="; strConnection+= Server.MapPath(strDb); SqlConnection objConnection=new SqlConnection(strConnection); SqlConnection.open(); SqlDataReader ObjDataReader=objCommand.ExecuteReader(); If(objDataReader.Read()) { Oicp.Text=Convert.ToString(objDataReader["useroicq"]); Homesite.Text=convert.ToString(objDataReader["usersite"]); Face.SelectedItem.Text=Convert.ToString(objDataReader["usersite"]); Face.SelectedItem.Text=Convert.ToString(objDataReader["usersite"]); J begin to another interesting project – voiceXML.

I need to do homework for my GRE class also.

June 9

Today's Goal:

Make an application by voiceXML to make a record and then playback to Paul's phone. That's really a magic technology.

It will help us to make our client to finish their requirement by phone.

Step1:Gateway answers call with greeting

Step2:Program prompts user for input

Step3:Caller responds to prompt

## speech-to-text translation

Step4:Input is recognized

Step 5:Program response is formatted

## speech-to-text translation

Step 6:Program outputs response GOTO Step2

This project is still on, and I am still trying to figure out how to achieve the goal. And then Galway server seems to have some problems again, whatever the connection to database should work.

This weekend: First, I will take part in the Wonderlab Science Museum visit on Sat. Second, I will finish the part of GRE words homework. Third, I will try to write an essay that GRE requires. Fourth, finish studying on voiceXML book.